## **Walec**

Walec, to bryła obrotowa (bryła otrzymana w wyniku obrotu figury płaskiej), którą otrzymujemy obracając prostokąt, wokół prostej zawierającej jego bok lub oś symetrii (prostą tę nazywamy osią obrotu).

W obrocie boki prostokąta, prostopadłe do osi obrotu zakreślają dwa koła, które nazywane są podstawami walca, a równoległy do osi obrotu bok prostokąta zakreśla powierzchnię nazywaną powierzchnią boczna walca. Powierzchnię boczną tworzą odcinki równoległe do AB nazywane tworzącymi walca. Powierzchnię całkowitą stanowi powierzchnia boczna wraz z podstawami walca. Przekrój osiowy- przekrój walca płaszczyzną przechodzącą przez os obrotu. Wzór na pole podstawy

$$
P_p = \pi r^2 \tag{2.1}
$$

Wzór na pole powierzchni bocznej

$$
P_b = 2\pi rH\tag{2.2}
$$

Wzór na powierzchnię całkowitą

$$
P_c = 2\pi r^2 + 2\pi rH\tag{2.3}
$$

Wzór na objętość walca

$$
V = P_p * H = \pi r^{2*} H
$$
 (2.4)

gdzie:

 $\overline{a}$ 

r – promień podstawy walca, nazywany promieniem walca

H – wysokość walca – odcinek między płaszczyznami podstaw, prostopadły do nich i którego długość równa jest ich odległości. $<sup>1</sup>$ </sup>

<sup>1</sup> A. Jatczak, M. Ciołkosz, *Matematyka 3*, wydawnictwo Operon, Bydgoszcz 2016, str. 182.

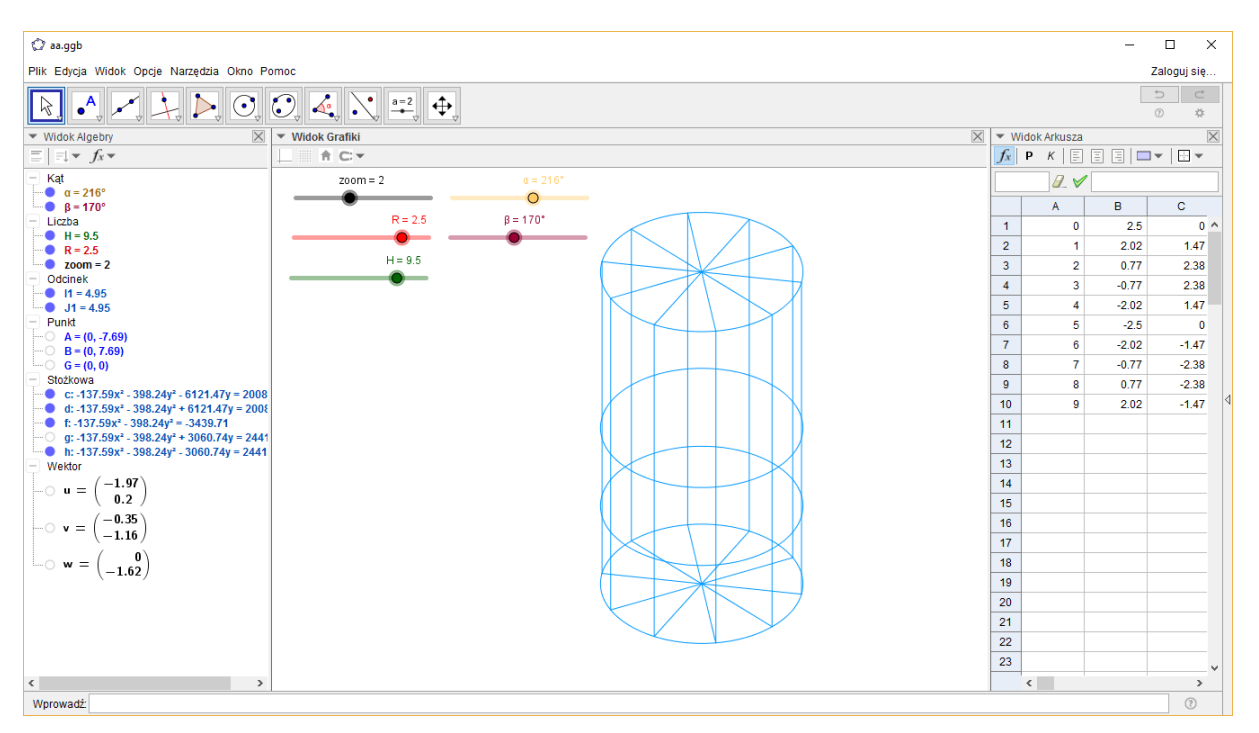

Rysunek 1. Model szkieletowy walca

Konstrukcja

**.** 

- 1. Wstawić punkt G w środku obszaru rysowania
- 2. Wstawić suwak R o następujących właściwościach: nim. 0.5, max 3, krok 0.5,
- 3. Wstawić suwak H o następujących właściwościach: nim. 0.5, max 6, krok 0.5
- 4. W Widoku Arkusza:
	- a. W od A1 do A10 wpisać kolejno liczby od 0 do 9
	- b. W komórce  $B1$ : = $Rcos(A1 36^0)$  i skopiować od B2 do B10
	- c. W komórce C1:  $=R\sin(A1\ 36^0)$  i skopiować od C2 do C10
	- d. W komórce D1: =H/2 i skopiować od D2 do D10
	- e. W komórce E1: =H/4 i skopiować od E2 do E10
	- f. W komórce F1:  $=G+BI$  u+C1 v+D1 w i skopiować od F2 do F10
	- g. W komórce G1:  $=G+BI$  u+C1 v+E1 w i skopiować od G2 do G10
	- h. W komórce H1: = G+B1 u+C1 v i skopiować od H2 do H10
	- i. W komórce  $I1: = G+B1$  u+C1 v-E1 w i skopiować od I2 do I10
	- j. W komórce J1: = G+B1 u+C1 v-D1 w i skopiować od J2 do J10
	- k. W komórce K1: = Odcinek[F1, J1] i skopiować od K2 do K10
- 5. Wstawić Krzywą stożkową: a) F1, F2, F3, F4, F5; b) G1, G2, G3, G4, G5; c) H1, H2, H3, H4, H5; d) I1, I2, I3, I4, I5 e) J1, J2, J3, J4, J5
- 6. Ukryć punkty od F1 do F10, od G1 do G10, od H1 do H10, od I1 do I10, od J1 do J10<sup>2</sup>

<sup>2</sup> J. Mill, *Rysunki trójwymiarowe w GeoGebrze* – cz. 8, materiały z kursu zorganizowanego przez Szkołę Wyższą Psychologii Społecznej, 2012, str. 1.